## **Table of Contents**

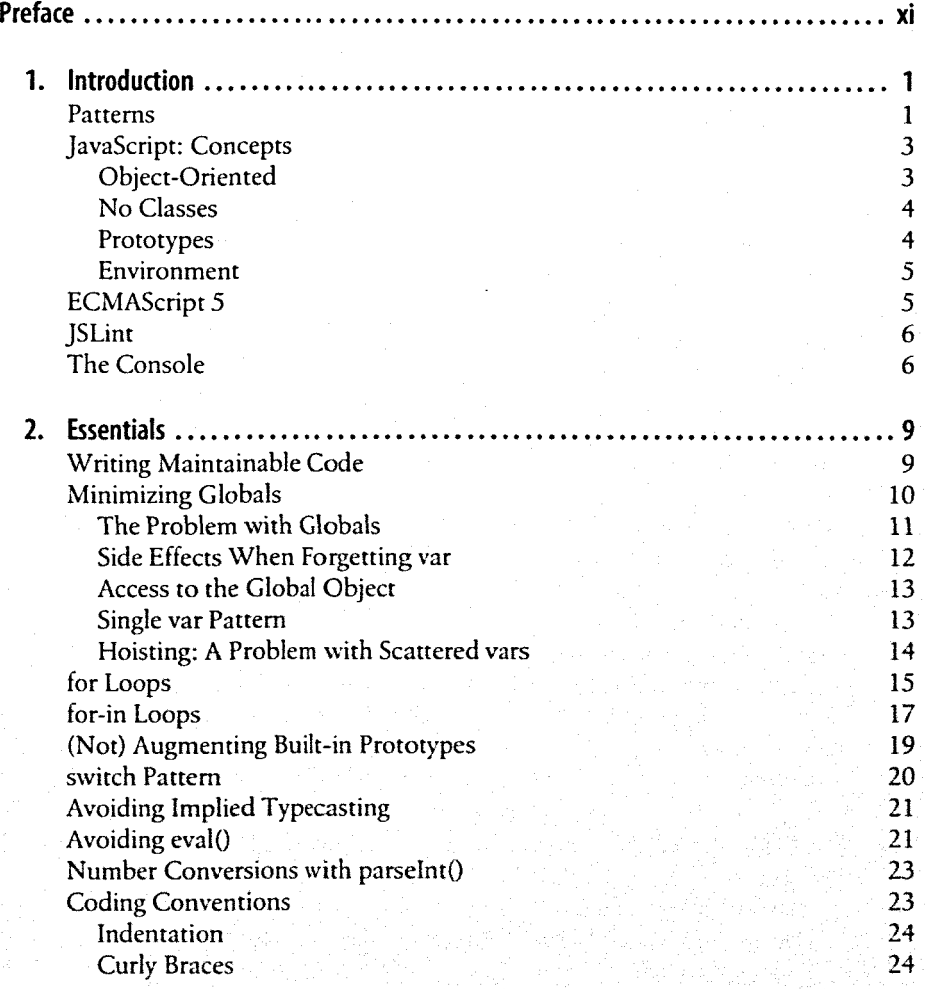

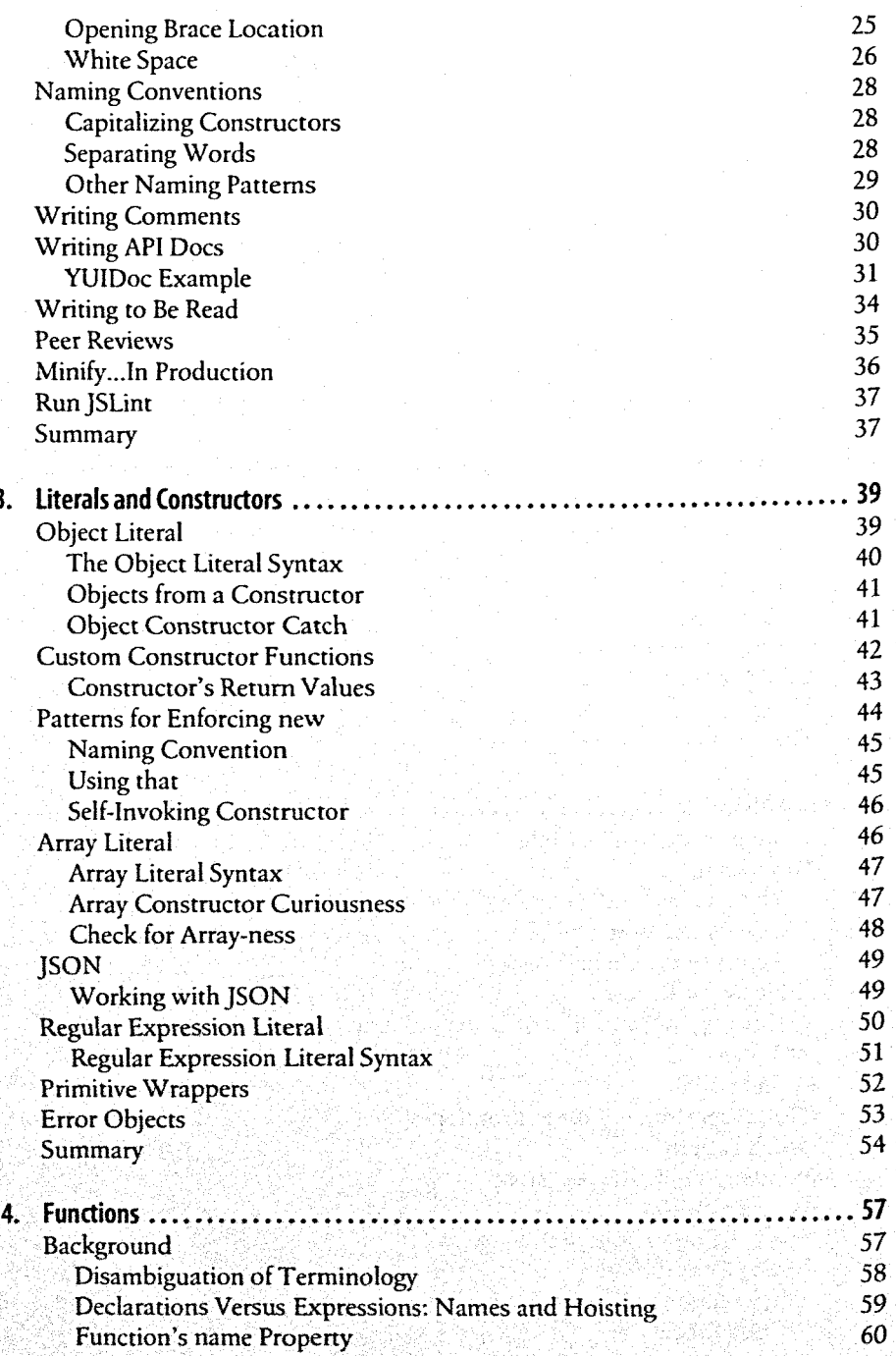

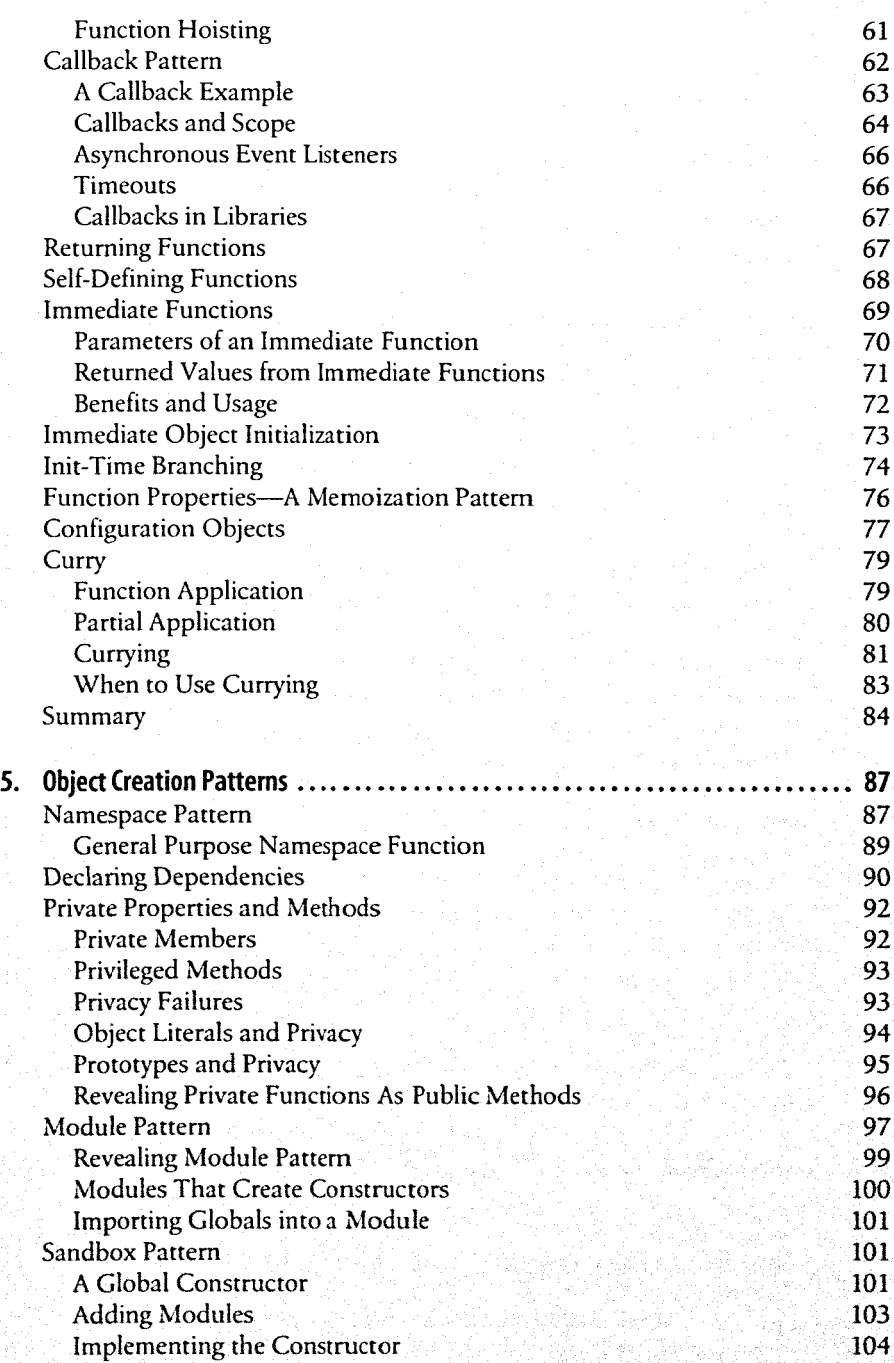

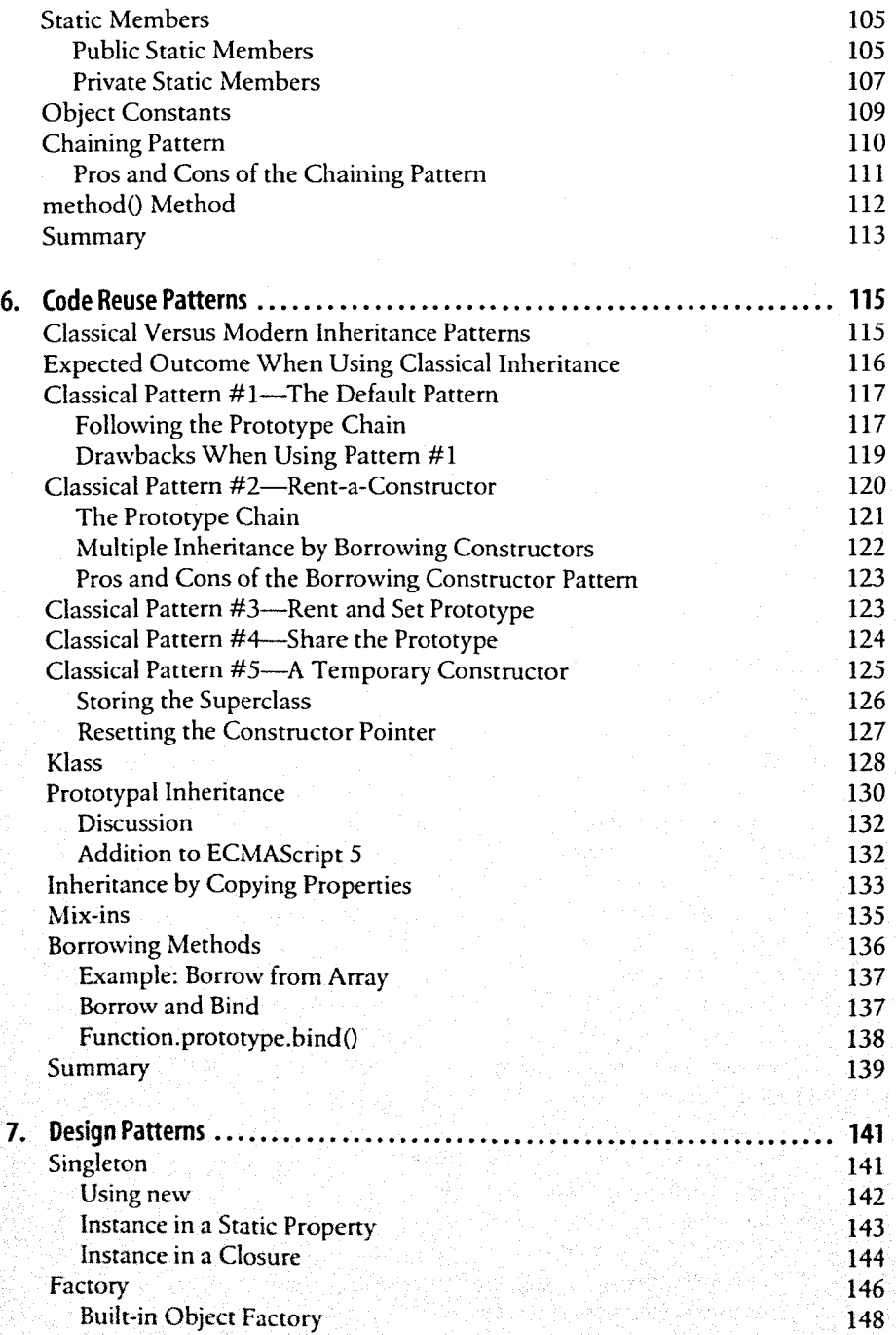

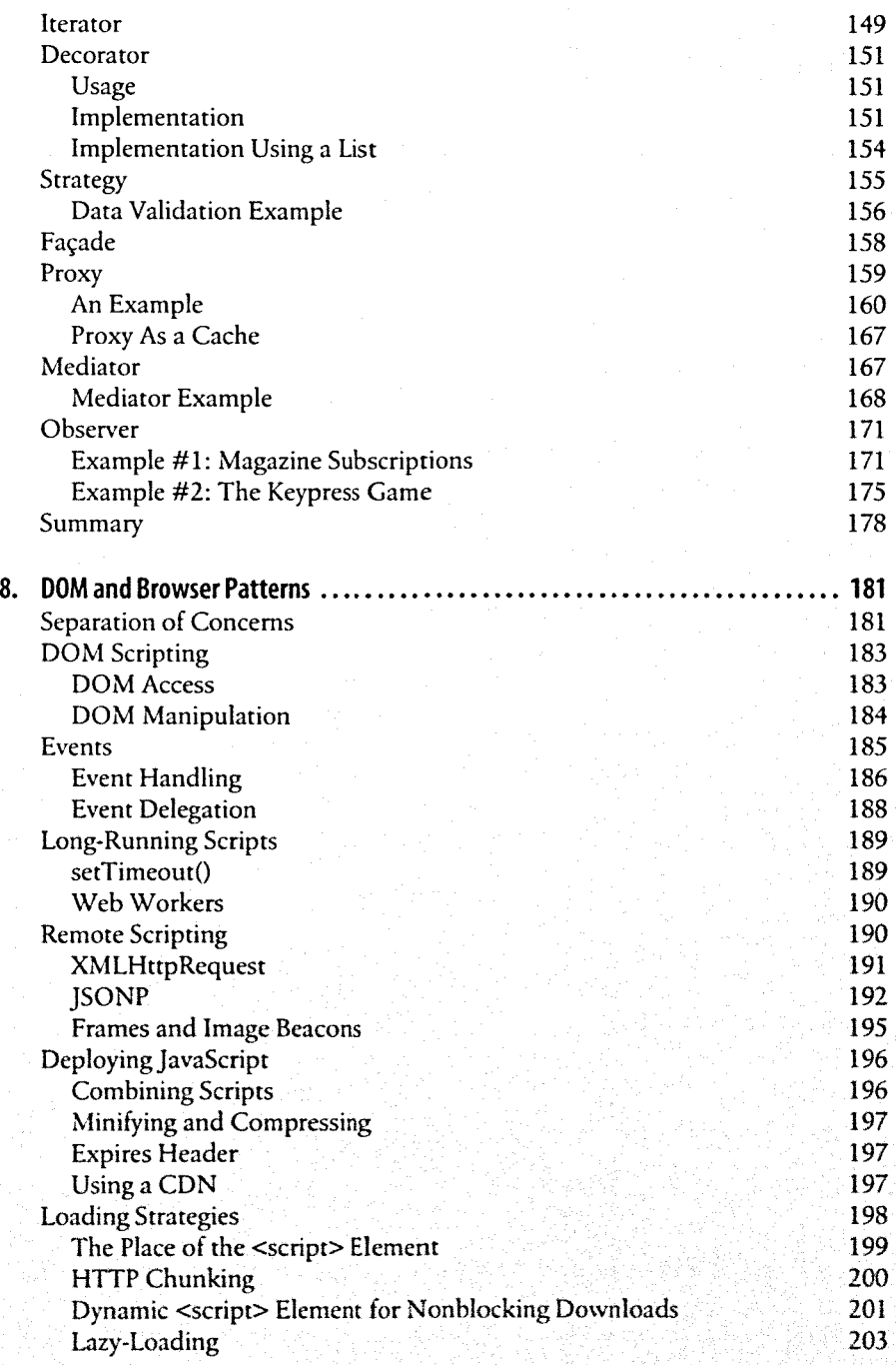

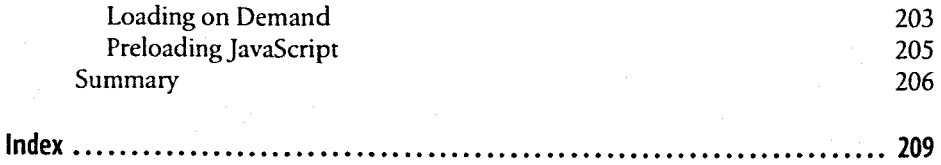